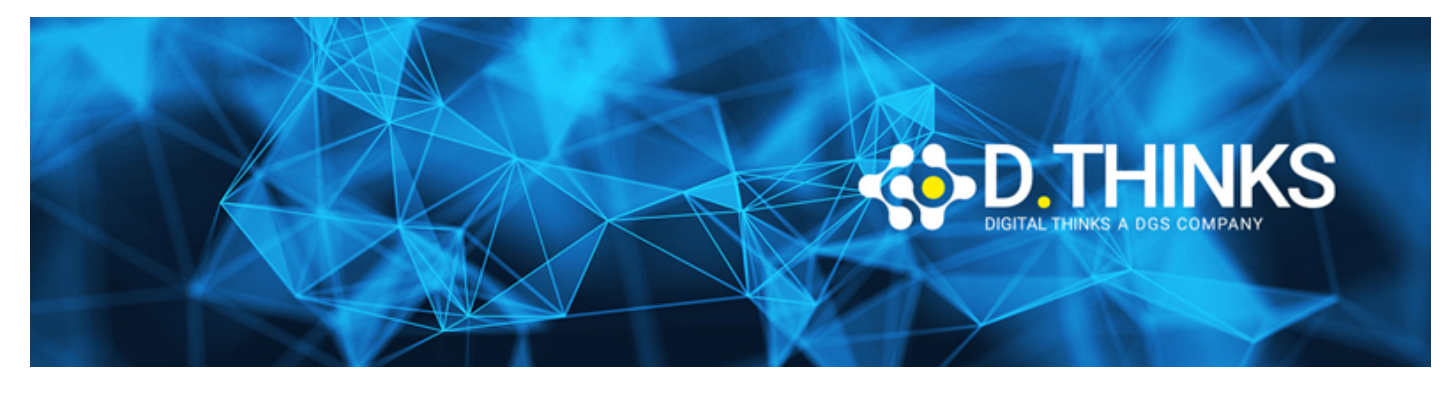

# **Excel Intermedio**

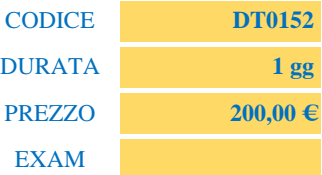

# **DESCRIZIONE**

L'utente, al termine del corso, sarà in grado di applicare formule matematiche e logiche, creare strutture, collegamenti e consolidamenti tra fogli di lavoro, realizzare tabelle pivot (reportistica dei dati) e grafici capaci di rappresentare in modo significativo uno specifico insieme di dati.

# **TARGET**

Chiunque voglia impare a utilizzare Excel

### **PREREQUISTI**

Nessuno

### **CONTENUTI**

Le tabelle

- Lavorare con le tabelle:
	- Creare e modificare l'aspetto di una tabella
	- Riga totale
	- Colonna calcolata
	- Eliminare da una tabella i valori duplicati
- Ordinare i dati
	- Ordinare in base al colore della cella, il colore del carattere o l'icona
	- Ordinare i dati in base al contenuto di due o più colonne
	- Ordinare i dati in base al contenuto di una colonna
- Filtrare i dati
	- Filtrare una colonna in base ad un criterio (es. uguale a, diverso da ecc..)
	- Filtrare una colonna in base a due criteri (es. maggiore di and/or minore di)
	- Filtrare in base al colore della cella, il colore del carattere o l'icona

Usare formule e funzioni

- Definizione di FORMULA e di FUNZIONE
- Analisi della sintassi di una funzione
- Utilizzo dei riferimenti assoluti e relativi in una formula
- Analisi di alcune funzioni Base (Somma/Media/Min./Max./Stringa Estrai/Concatena)
- Analisi di alcune funzioni avanzate:
- Lavorare con le date
- Funzioni di ricerca dei valori
- CERCA.VERTICALE / CERCA.ORIZZONTALE
- Funzioni di calcolo condizionale
- CONTA.SE e SOMMA.SE
- CONTA.PIÙ.SE e SOMMA.PIÙ.SE
- Funzioni Logiche
- E O SE (analisi di più livelli di nidificazione per la funzione SE)
- SE.ERRORE
- Utilizzo delle funzioni informative all'interno della funzione SE
- VAL.VUOTO
- VAL.ERR
- VAL.NON.DISP
- VAL.TESTO

Creazione e uso delle strutture dei fogli di lavoro

- Creazione di una struttura
- Utilizzo delle strutture

Lavorare con cartelle di lavoro collegate

- La sintassi della formula di collegamento
- Gestione dei collegamenti

Analizzare e presentare i dati con le tabelle pivot

- Introduzione alle tabelle pivot
- Creazione di una tabella pivot
- Formattazione e layout di una tabella Pivot
- Analisi delle diverse opzioni di "Riepilogo Dati" all'interno dell'area "Valori"
	- Mostra valori come
		- % del Totale Complessivo
		- % del Totale Riga Padre
- Raggruppamento degli elementi della Tabella Pivot
	- Raggruppamento manuale
- Raggruppamento automatico di campi contenenti date
- Raggruppamento automatico di campi contenenti numeri (creazione di una distribuzione di frequenza)
- Ordinamento e filtraggio dei dati
	- Ordinare i dati in una tabella Pivot
	- Filtrare le tabelle pivot con il filtro rapporto e il filtro dati
	- Creare una sequenza temporale (per versioni di Excel dalla 2013 in poi)
- Creare un grafico Pivot

Visualizzare i dati utilizzando la formattazione condizionale Cenni di PowerPivot e PowerQuery per la modellazione dei dati.